1 Program c4\_2012d;

2  $\{$ 

Из демонстрационного варианта ЕГЭ 2012 года, ИНФОРМАТИКА и ИКТ, 11 класс

## Задача.

В командных олимпиадах по программированию для решения предлагается не больше 11 задач. Команда может решать предложенные задачи в любом порядке. Подготовленные решения команда посылает в единую проверяющую систему соревнований. Вам предлагается написать эффективную, в том числе по используемой памяти, программу, которая будет статистически обрабатывать пришедшие запросы, чтобы определить наиболее популярные задачи. Следует учитывать, что количество запросов в списке может быть очень велико, так как многие соревнования проходят с использованием Интернет.

Перед текстом программы кратко опишите используемый вами алгоритм решения задачи.

На вход программе в первой строке подается количество пришедших запросов N. В каждой из последующих N строк записано название задачи в виде текстовой строки. Длина строки не превосходит 100 символов, название может содержать буквы, цифры, пробелы и знаки препинания.

Пример входных данных: −−−−−−−−−−−−−−−−−−−−−−

6  $A + B$ Крестики−Нолики Прямоугольник Простой делитель А + В Простой делитель

Программа должна вывести список из трех наиболее популярных задач с указанием количества запросов по ним. Если в запросах упоминаются менее трех задач, то выведите информацию об имеющихся задачах. Если несколько задач имеют ту же частоту встречаемости, что и третья по частоте встречаемости задача, их тоже нужно вывести.

Пример выходных данных для приведенного выше примера входных данных:

−−−−−−−−−−−−−−−−−−−−−−−−−−−−−−−−−−−−−−−−−−−−−−−−−−−−

 $A + B$  2 Простой делитель 2 Крестики−Нолики 1 Прямоугольник 1

```
Решение.
    Сергей Митрофанов,
    Центр новых информационных технологий "Северная Звезда", SGLS,
    27.01.12, 13:00−14:25
}
```

```
50 Uses Crt;
```

```
51 { карточка для задачи }
52 Type z = record
53 name : String [100]; { название задачи }
54 S : Longint; { частота встречаемости }
55 end;
56 Var
57 N : Longint; { число пришедших запросов }
58 str : String [100]; { название задачи }
59 A : array [1..11] of z; { same number of vertices in the image.}60 t : z; { для сортировки }
61 i, j, { индекс задачи }
62 L { длина массива A }
63 : 0..11;
```
Begin

```
65 ClrScr;
```

```
66 { инициализация массива записей о задачах }
67 for i := 1 to 11 do
68 begin
69 A [i].name := '';
70 A [i].S := 0;
71 end;
72 { количество пришедших запросов }
73 ReadLn (N);
74 { заполнение массива A }
75 L := 0;
```

```
76 while N <> 0 do
```

```
77 begin
```

```
78 Dec (N);
```

```
79 ReadLn (str);
```
{ поиск str в A }

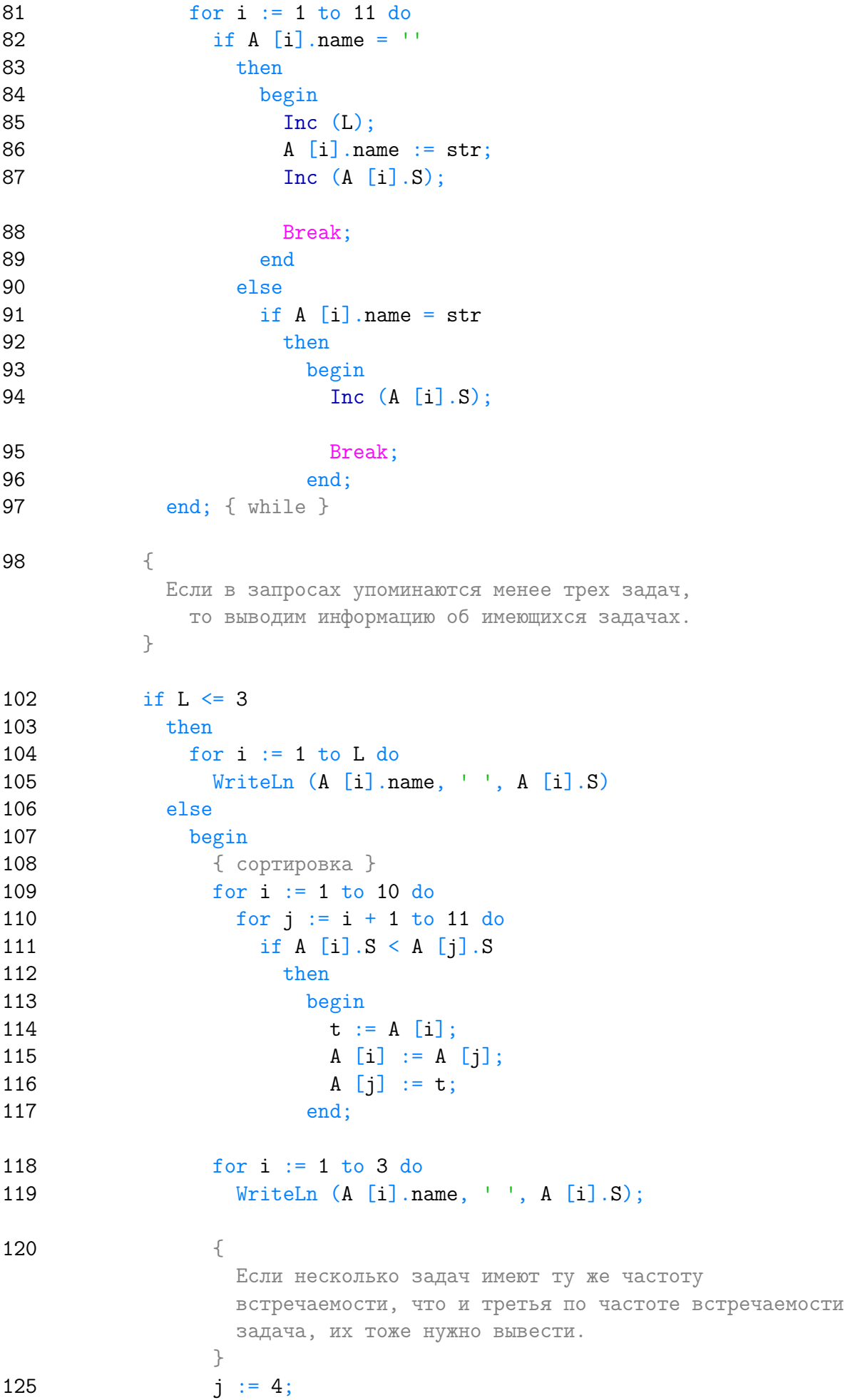

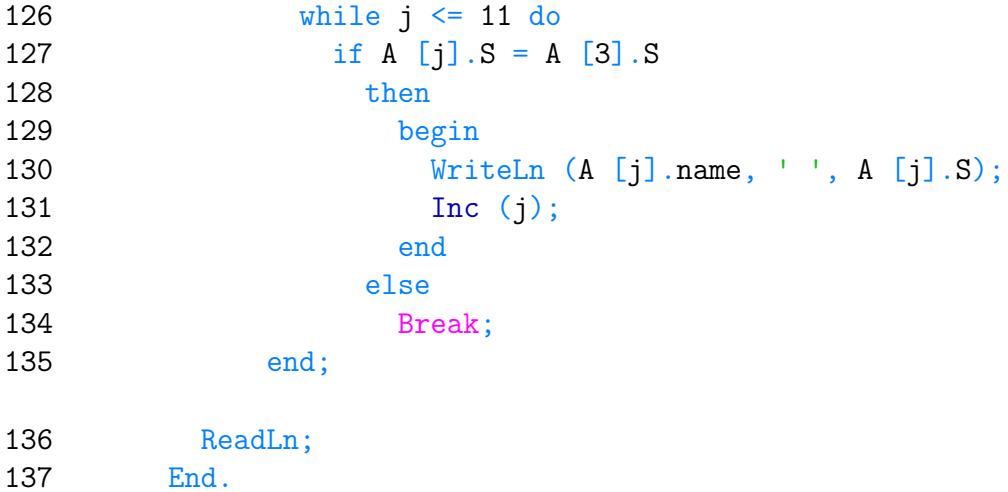

Listing данной задачи опубликован в сети Internet по адресу <http://www.Best-Listing.ru/color-9-task-470.html>

Sergey Mitrofanov, 20.04.14, 23:36 E-mail: infostar @ mail.ru © <http://www.Best-Listing.ru/>, 2006−2014